Verein **ANUV MORBUS WILSON e.V.** 

Gerlinde Ruppelt - Neustraße 8 65597 Hünfelden-6-Nauheim Tel.: 06438/922487 – Fax: 06438/ 922496 E-Mail: gerlinde.ruppelt@morbus-wilson.de

15.08.2016

## **Einladung zum Regionaltreffen Südwest 2016 des Vereins Morbus Wilson e.V. am 24.09.2016**

Liebe Vereinsmitglieder,

auf diesem Weg lade ich Sie ganz herzlich zu unserem **24. Regionaltreffen** nach **Heidelberg in den Gemeindesaal der Ev. Jakobusgemeinde Neuenheim, Kastellweg 18**, ein, einem Anbau an die Jakobuskirche. Die verkehrsmäßige Lage dürfte Ihnen durch die Fahrt zum Symposium in der Med. Universitätsklinik nicht ganz unbekannt sein.

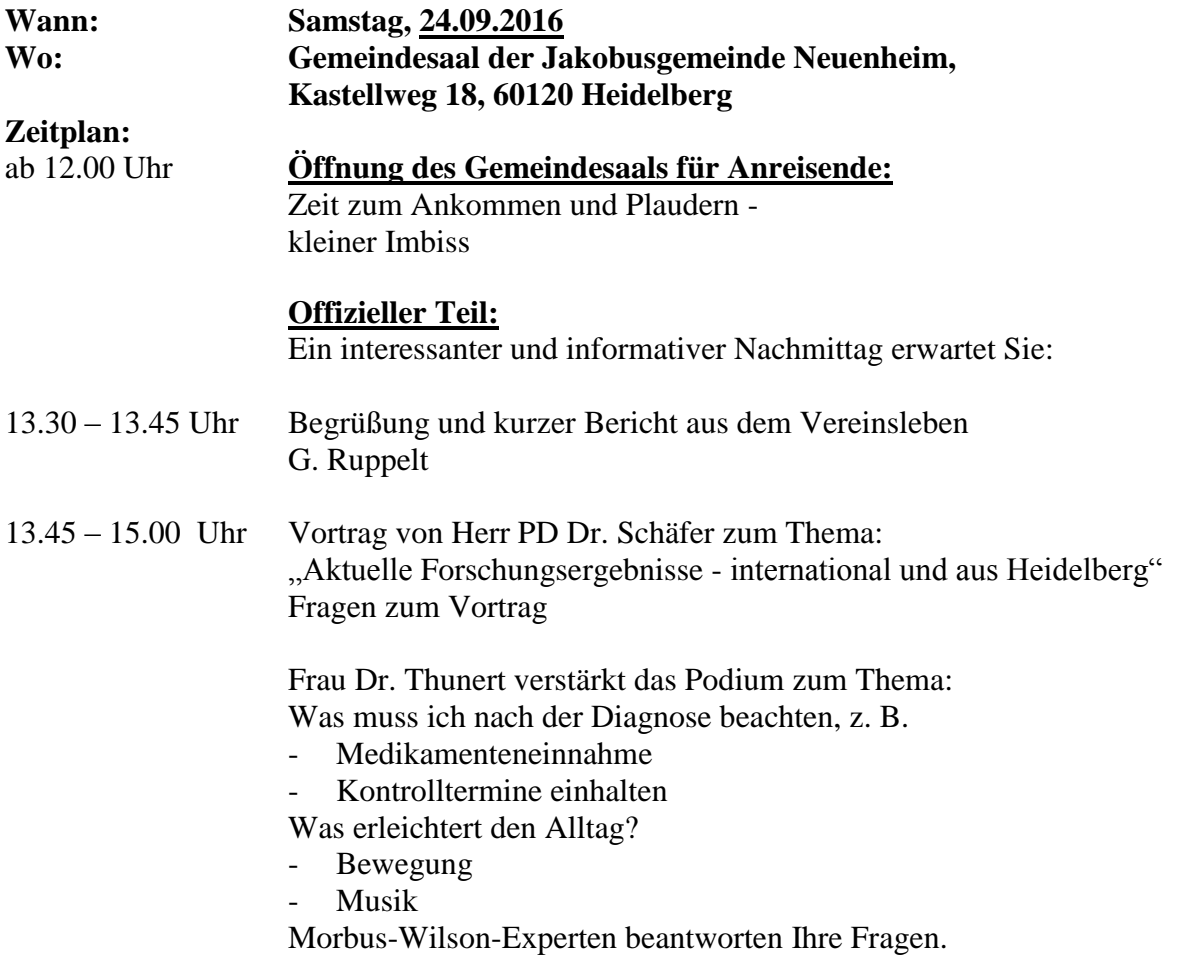

Herr Prof. Dr. Feist hat sich unseren Termin vorgemerkt.

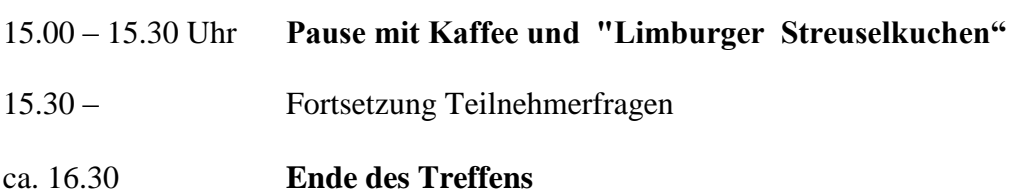

## **Zu Ihrer Info:**

Der Gemeindesaal der Jakobusgemeinde Neuenheim und die Toiletten befinden sich auf einer Ebene. Eine separate Behindertentoilette ist nicht vorhanden. Wegbeschreibung anbei. Für Bahnreisende ist der Gemeindesaal mit der Straßenbahn (Linie 24 – fährt alle 10 Minuten) vom Hauptbahnhof aus gut zu erreichen. Die Haltestelle heißt "Jahnstraße". Ich würde mich sehr freuen, Sie am 24.09.2016 begrüßen zu dürfen.

Bitte bestätigen Sie mir Ihre Teilnahme auf dem beigefügten Formblatt **bis zum 17.09.2016** oder mailen sie mir Ihre Teilnahme: gerlinde.ruppelt@morbus-wilson.de.

\_\_\_\_\_\_\_\_\_\_\_\_\_\_\_\_\_\_\_\_\_\_\_\_\_\_\_\_\_\_\_\_\_\_\_\_\_\_\_\_\_\_\_\_\_\_\_\_\_\_\_\_\_\_\_\_\_\_\_\_\_\_\_\_\_\_\_\_\_\_\_\_\_\_\_

Ich wünsche Ihnen eine schöne Zeit und verbleibe mit freundlichen Grüßen G. Ruppelt

**Wegbeschreibung – Heidelberg, Kastellweg 18, Gemeindesaal Jakobuskirche Von Frankfurt aus kommend (A5):** -am Autobahnkreuz Heidelberg abfahren in Ri. Heidelberg Innenstadt (B37) - -Ri. Neuenheimer Feld - Universitätsklinikum -unter der Brücke – Ernst-Walz-Brücke – durchfahren, rechts abbiegen und dann über die Brücke - Ernst-Walz-Brücke - fahren -direkt hinter der Brücke rechts in die Jahnstraße abbiegen -dann in die zweite Straße links einbiegen – Kastellweg (Einbahnstraße) -Kastellweg 18 befindet sich rechts (Eingang Kirche und Gemeindesaal - Treppe und Rampe davor) **-Parken:** -etwas weiter links ist der Rufinusplatz – Parkplatz -Parkmöglichkeiten ebenfalls in den umliegenden Straßen (Schröderstraße) **-Einschränkung: Parken zwei Stunden mit Parkscheibe -Ich habe für Sie Besucherkarten besorgt, die sie ins Auto legen können, um länger zu parken! Von Karlsruhe aus kommend:** -Wer nicht durch Heidelberg fahren möchte, fährt bis Autobahnkreuz Heidelberg und dann s.o.

**Für Bahnreisende:**

-Ab Hauptbahnhof die Straßenbahnlinie 24 Richtung Handschuhsheim (fährt alle 10 Minuten) Haltestelle: Jahnstraße ca. 6 Min. Fußweg bis zum Kastellweg 18 (Kirche und Gemeindesaal –Treppe und Rampe davor)

## Regionaltreffen des Vereins Morbus Wilson e.V. am 24.09.2016 in Heidelberg

\_\_\_ Ich werde am Regionaltreffen teilnehmen.

\_\_\_ Wir werden am Regionaltreffen mit \_\_\_\_ Personen teilnehmen.

\_\_\_\_\_\_\_\_\_\_\_\_\_\_\_\_\_\_\_\_\_\_\_\_\_\_\_\_\_\_\_\_\_\_\_\_\_\_\_\_\_\_\_\_\_\_\_\_\_\_\_\_\_\_\_\_\_\_\_\_\_\_\_\_

 $\mathcal{L}_\text{max}$  and the contract of the contract of the contract of the contract of the contract of the contract of the contract of the contract of the contract of the contract of the contract of the contract of the contrac

Absender: \_\_\_\_\_\_\_\_\_\_\_\_\_\_\_\_\_\_\_\_\_\_\_\_\_\_\_\_\_\_\_\_\_\_\_\_\_\_\_\_\_\_\_\_\_\_\_\_\_\_

Anreise/Ankunft ca. ………. Uhr (wegen Planung Imbiss)